**AutoCAD Crack Free Download [Win/Mac]**

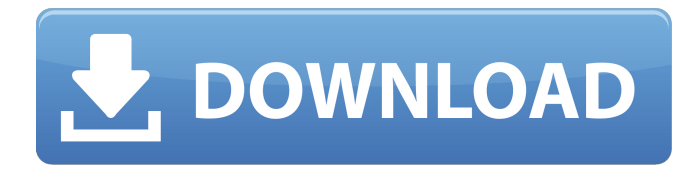

# **AutoCAD Crack + With License Code Free**

AutoCAD Cracked 2022 Latest Version is used to design in both 2D and 3D, as well as 2D drafting. It was originally a drawing application, later adding functions such as solid modeling and architectural design, but still retaining its origins as a 2D drawing package. 3D capabilities have been gradually introduced into AutoCAD Torrent Download throughout the years, along with the addition of 2D features such as bends, offsets, and points. For example, AutoCAD 2007 introduces DXF import capability. One of the most popular applications among AutoCAD users is the ability to save a drawing as a DWG file (the Microsoft Windows application format) in a work area, so that other users can see and work on the drawing, and then save that file when they are finished. Users can also save a drawing in a format that can be opened by other AutoCAD users, so that they can use AutoCAD's collaborative capabilities. AutoCAD users can also send and receive drawings from their peers through a network file server. Other features include the ability to write and import G-code (a proprietary programming language for CNC machines) for CNC machining, the ability to perform a variety of tasks through macros, and a drawing history. Many users also access AutoCAD using the Web. Users of AutoCAD should learn the differences between the AutoCAD and AutoCAD LT (formerly AutoCAD Deluxe) products, and decide which will meet their needs. AutoCAD LT is a low-cost alternative that includes basic features but does not include advanced tools. For example, AutoCAD LT does not include viewing, measurement, or annotating of 2D drawings. Why is AutoCAD important? Autodesk, the company that develops AutoCAD, is one of the most profitable firms in the world. It is also one of the fastest growing, according to Fortune Magazine, which named AutoCAD as the top-selling software application in 2000. The company brought in \$1.29 billion in 2000. AutoCAD is used to design in both 2D and 3D, as well as 2D drafting. It was originally a drawing application, later adding functions such as solid modeling and architectural design, but still retaining its origins as a 2D drawing package. 3D capabilities have been gradually introduced into AutoCAD throughout the years, along with the addition of 2D features such as bends, offsets, and points. For

## **AutoCAD Crack + Torrent (Activation Code) Free**

See also AutoCAD Crack Keygen LT AcDbDesign Comparison of CAD editors for Unix List of CAD software References External links Autodesk FreeCAD Category:American subsidiaries of foreign companies Category:3D graphics software Category:3D graphics software for Linux Category:Computer-aided design software Category:Design software Category:Electronic engineering software for Linux Category:Graphics software that uses Qt Category:Linux CAD software Category:MacOS text-related software Category:Proprietary commercial software for Linux Category:Raster graphics editors Category:Screenshot software IN THE COURT OF CRIMINAL APPEALS OF TEXAS NO. WR-72,505-01 EX PARTE JOSE ELIZONDO, Applicant ON APPLICATION FOR A WRIT OF HABEAS CORPUS CAUSE NO. CR-15-144-A IN THE 355TH DISTRICT COURT FROM HOOD COUNTY Per curiam. O R D E R Pursuant to the provisions of Article 11.07 of the Texas Code of Criminal Procedure, the clerk of the trial court transmitted to this Court this application for a writ of habeas corpus. Ex parte Young, 418 S.W.2d 824, 826 (Tex. Crim. App. 1967). Applicant was convicted of murder and sentenced to seventy-

five years' imprisonment. The Second Court of Appeals affirmed his conviction on October 11, 2007. Elizondo v. State, No. 08-05-00281-CR (Tex. App. - El Paso, delivered October 11, 2007, no pet.) (not designated for publication). Applicant contends that trial counsel rendered ineffective assistance because counsel advised him to plead guilty and represent himself at trial. The trial court recommends that relief be denied. Applicant has alleged facts that, if true, might entitle him to relief. Strickland v. Washington, 466 U.S. 608 (1984); Ex parte Lemke, 13 S.W.3d 791,795-96 (Tex. Crim. App. 2000). In these circumstances, additional a1d647c40b

#### **AutoCAD Crack Free Download [Latest] 2022**

Go to Autodesk AutoCAD through the launch menu. The Autodesk AutoCAD will open. Select Autodesk Design from the main menu. Now you are at the Autodesk Design. Select File and then New to start creating new drawings. Select File and then New, you will see a new window. Now you are at the new drawing. Now you can add your templates to the drawing. You will see all your templates in the drawing. Select the required template. Click on the icon of insert and then add. Now you can start designing as per your template. After designing, save it as.dwg. Now you can send it to your customer as they need. It's done. You have successfully created a DWG file using the Autodesk DWG Q: Why does BitBucket require an external program in order to install? I'm trying to install Bitbucket ( on my Fedora 12 machine, but the install just doesn't seem to want to work. I've downloaded the.zip file and extracted it to a tmp folder, but when I go to run the install.sh file it says bash:./install.sh: No such file or directory I assume it's a PATH issue, but I'm not sure how to fix it. Any ideas? A: You can run install.sh from the command line. \$ cd \$./install.sh Founder who likes to code - pg It's my birthday and I'm thinking about you, pg. ====== hkuo I'm sure you're busy coding for those of us who don't have a birthday. Happy birthday to you. ------ bkrausz There's a valid reason for making you not a founder. Besides, it's not like you're an expert. ------ AmberShah You are an expert. ------ aaroneous Happy birthday, pg. ------ n0mad01 good morning, pg ------ kirpekar Happy Birthday! BofA accused of wrongdoing in S&L crisis - cpursons

## **What's New In AutoCAD?**

Linework: New linear interconnects to control the width and length of polylines and arcs. Drawing Tools: Line and arc drawing tools now have access to new line tool palettes, as well as new physics-based stroke guides that can improve the accuracy of your strokes and reduce feedback from friction. (video: 1:30 min.) Modeling Tools: Line-based alignment tools can now produce tangent, normal, binormal, and curvature line vectors. (video: 1:20 min.) Tools: Line, polyline, arc, surface, and surface spline tools now have auto-complete and additional editing features to help you more quickly and precisely perform edits. (video: 1:16 min.) Extensions: Drawing Extensions add the capabilities of a built-in drawing tool to CAD models created with AutoCAD or AutoCAD LT. Online Services: Save your favorite CADDOC articles to your device for offline reading. Take a snapshot of the web page and save it to your device. Architectural Data Exchange (ADX): Use ADX to upload your CAD drawings to the web and share them directly with colleagues, partners, and clients. (video: 2:09 min.) Save Drawing: Save your drawing to the clipboard or save it as a PDF file and include it as a linked drawing in your presentation. (video: 1:54 min.) Animation and Motion: Use timelines, storyboards, and animation graphs to create sequence drawings, animating objects and layouts, and capturing and exporting the results to a movie file. (video: 1:55 min.) Mail Merge: Send email to your colleagues with customized messages. Use templates to create multiple messages from a single drawing. (video: 1:51 min.) New Paper Space Tools: Drag and drop paper space objects to create custom layouts. Mapping: Edit and track projects in a geographic information system (GIS) or map server. (video: 1:25 min.) Raster and Vector Fonts: Create raster and vector text fonts. In addition, add hyperlinks, display text in animated graphics, control object alignment, and use

glyph shapes. (video: 1:49 min.)

# **System Requirements:**

Peripherals • 1 USB Ports, 1 HDMI Ports, 1 Gigabit LAN Port, 1 Audio Input/Output, 1 PS/2 Port • 2 Headset Ports, 1 Keyboard Port, 1 Joystick Port, 1 Emulation Port, 1 Expansion Port • Optional 2 RS-232 Ports, 2 LAN Ports (can be used to override the 1 Gigabit LAN) • 4 USB Power Ports • 2 x 6.3V 10 Amp Power Supplies (5A12V Compatible) • 6 x 5.5

Related links: